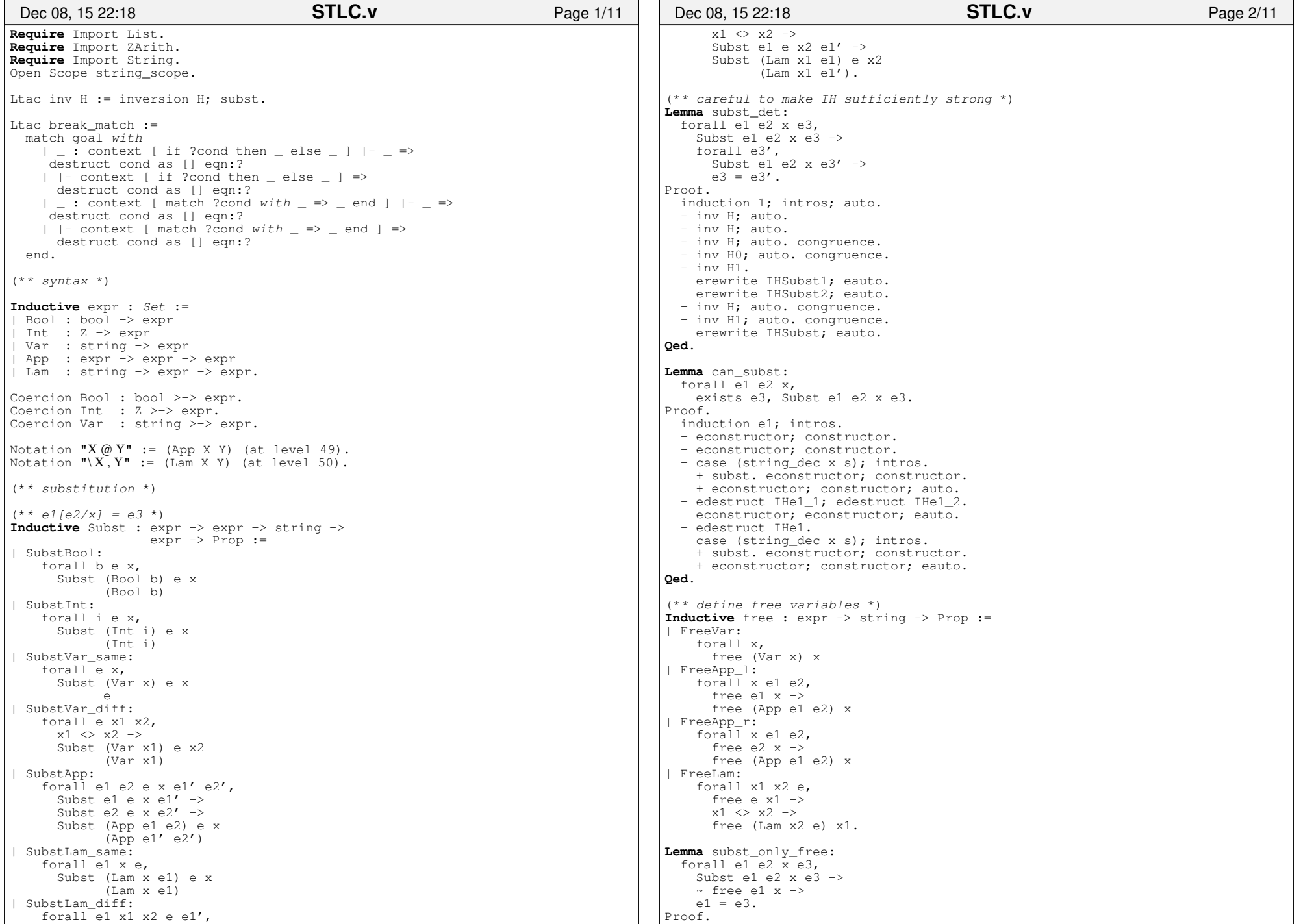

Monday November 07, 2016

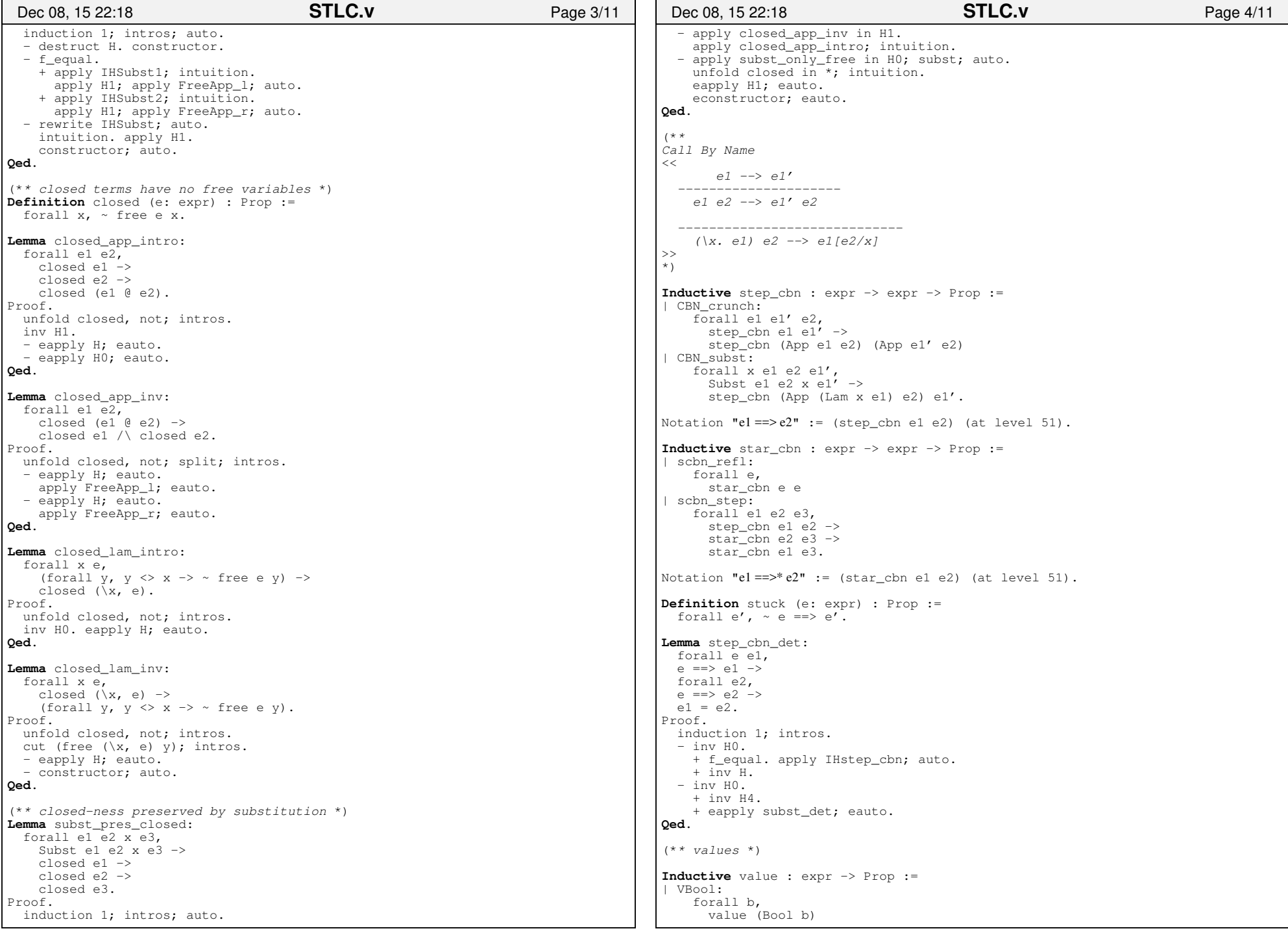

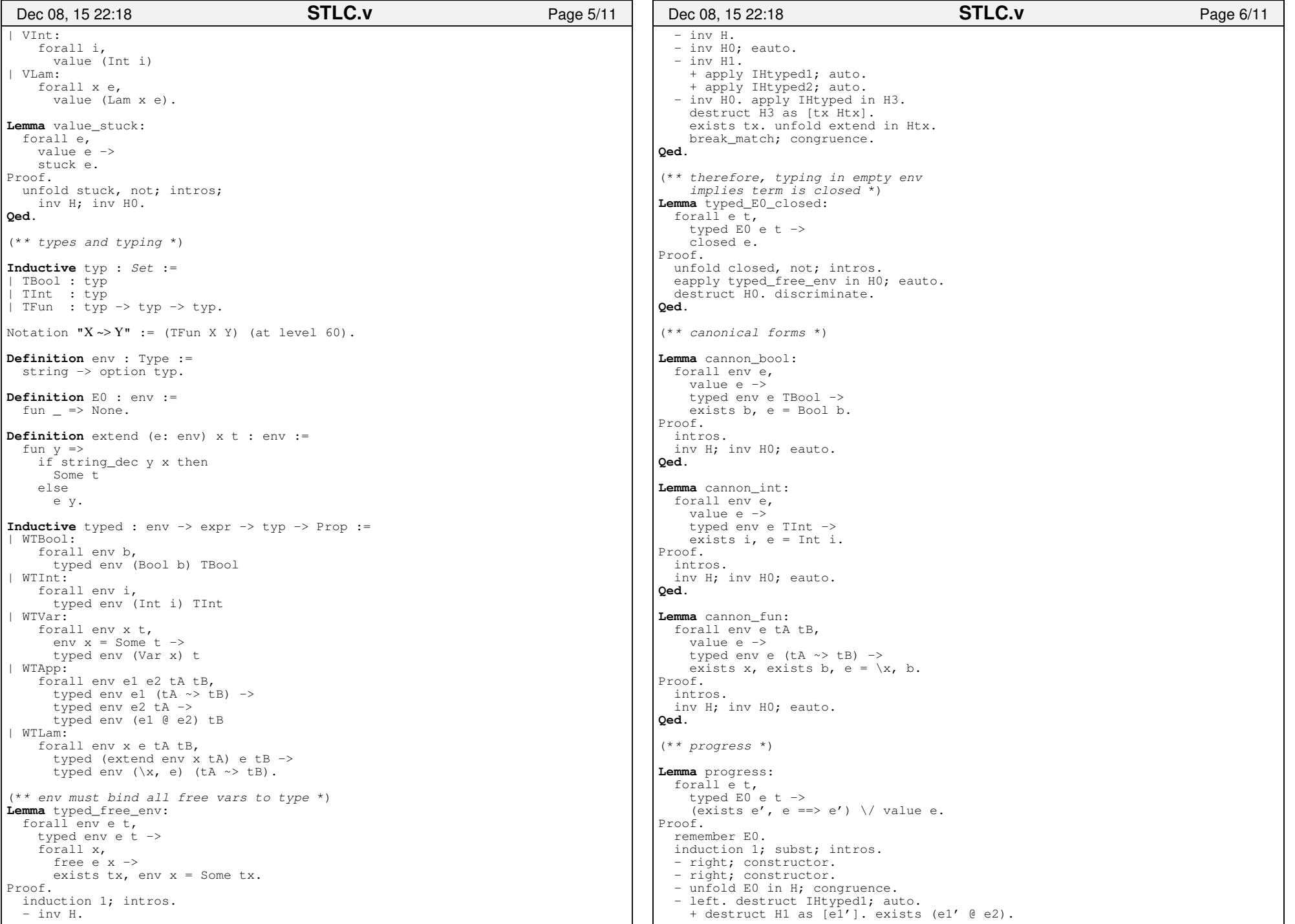

Monday November 07, 2016

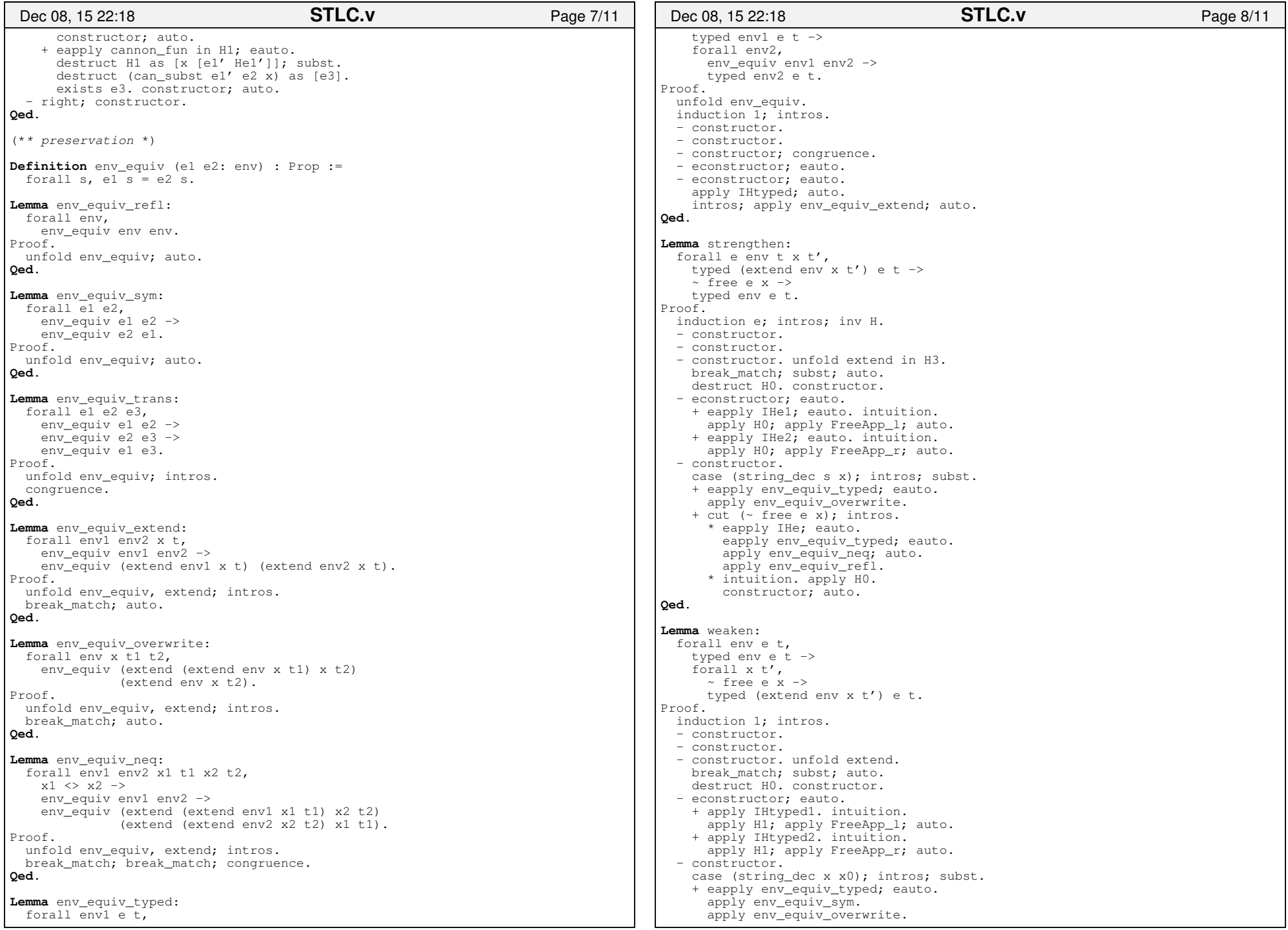

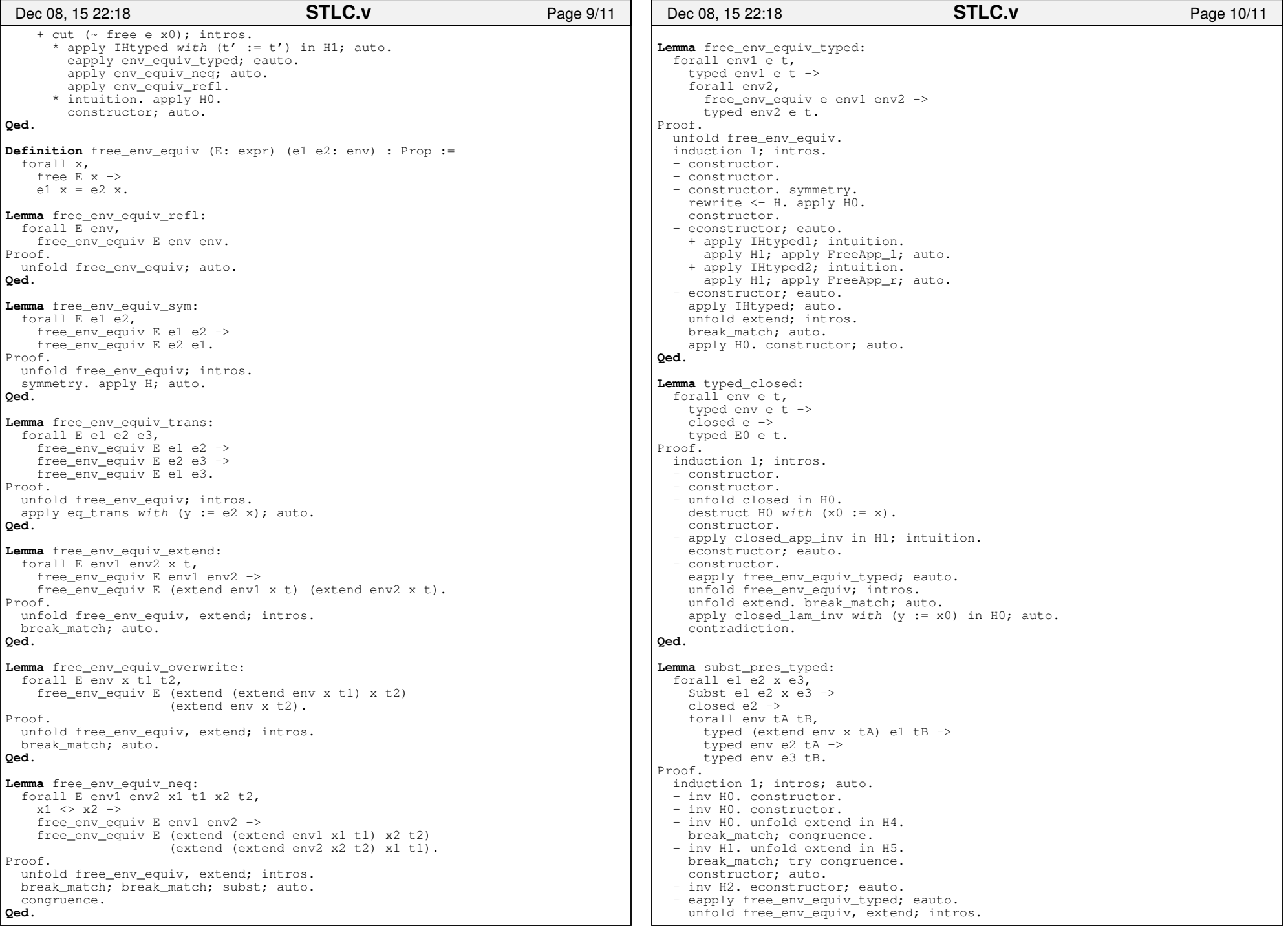

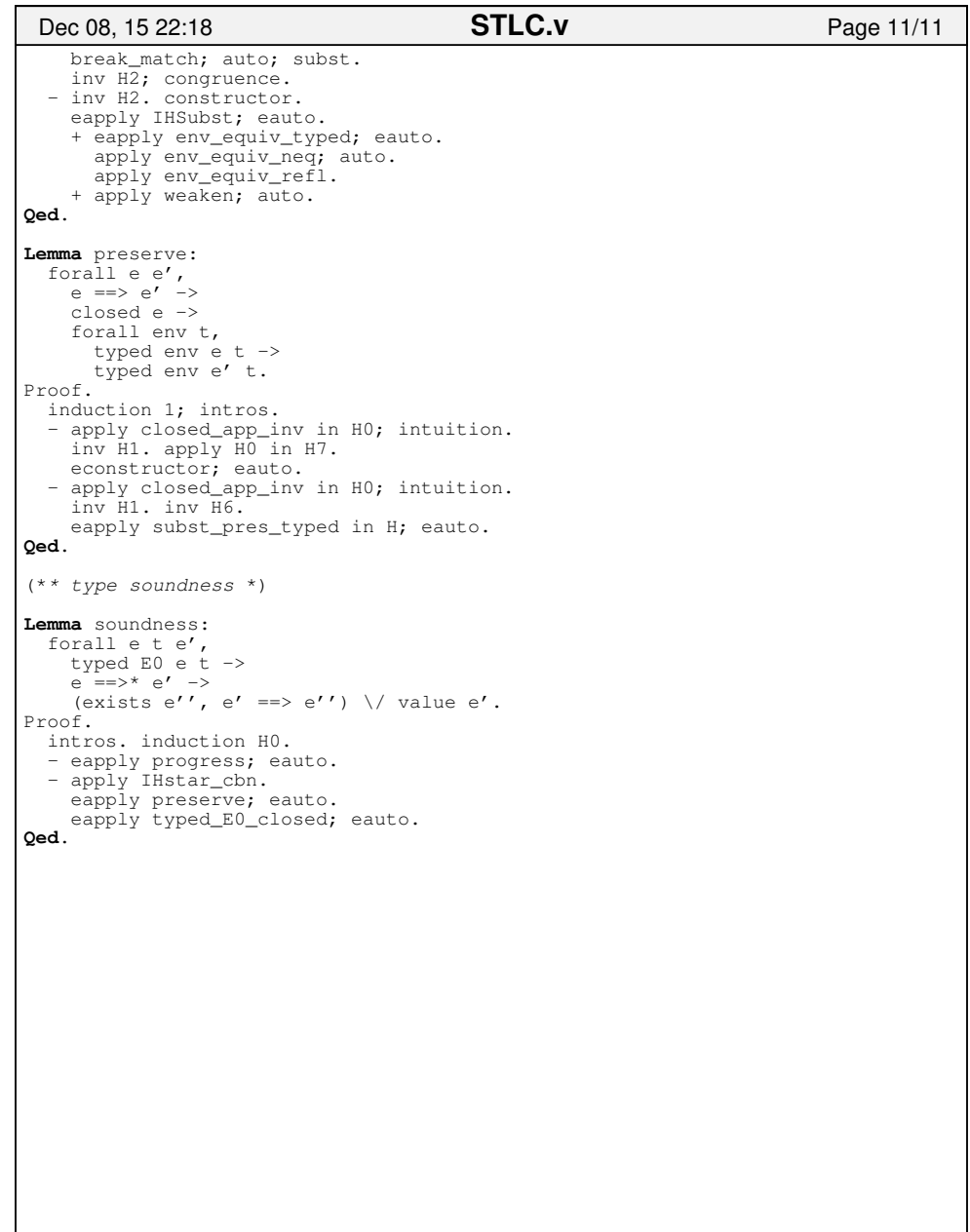